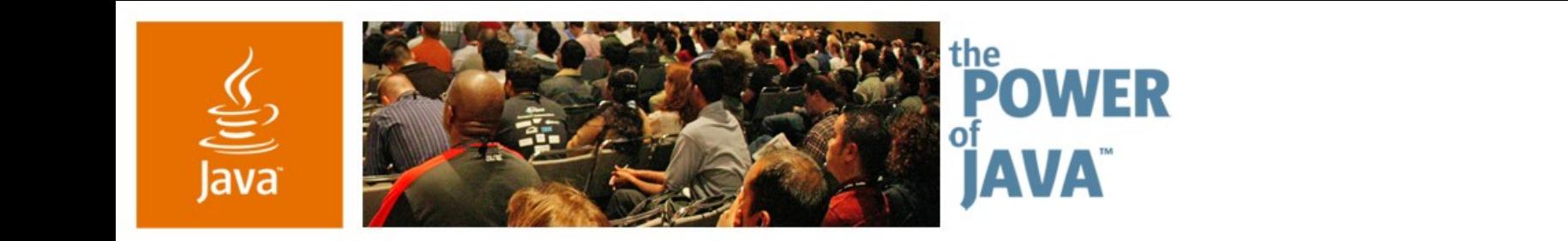

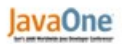

**⊗**Sun

## **Deep Dive Into Java™ Architecture for XML Binding 2.0**

**Sekhar Vajjhala Hans Hrasna Kohsuke Kawaguchi**

TS-1607

2006 JavaOne<sup>sM</sup> Conference | Session TS-1607 |

java.sun.com/javaone/sf

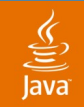

## **Goal of This Talk**

## Use Java™ Architecture for XML Databinding (JAXB) for simplified access to XML content

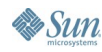

java.sun.com/javaone/sf 2006 JavaOne<sup>sM</sup> Conference | Session TS-1607 | 2

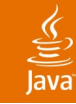

## **Agenda**

### **JAXB 2.0 Overview**

Annotation Driven Programming Model Java and .NET Databinding Interoperability JAXB NetBeans™ Module JAXB on java.net JAXB Performance **Summary** 

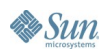

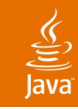

### Major Features **JAXB 2.0**

- Ease of development
	- Typed access to XML content
	- Leverage Java SE 5 features
- 100% XML Schema support
- Java classes to XML Schema binding
- Databinding for Java API for XML Web Services (JAX-WS)
- **Schema evolution**
- **Partial Updateable binding**
- Part of Java SE 6 and Java EE 5 platforms

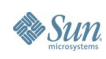

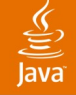

## **Java EE 5**

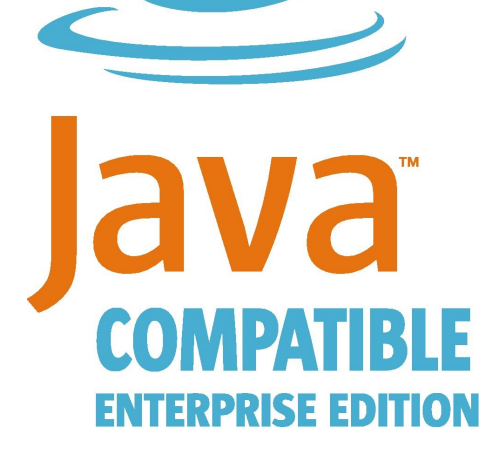

#### **Focus is on Ease of Development**

Major Revamp of Programming Model

EJB 3.0 support for POJOs means less to learn, less to code and less to maintain

New Java Persistence API makes object / relational mapping cleaner and easier

New and updated Web Services (JAX-WS 2.0 and JAXB 2.0) simplifies SOA implementation

JavaServer Faces 1.2 facilitates building Web 2.0 Applications with AJAX

Annotations eliminate the need for deployment descriptors, in most cases Supported by NetBeans Enterprise Developer Pack 5.5 Preview today **Get the SDK:**

http://java.sun.com/javaee/downloads/

## **Project GlassFish**

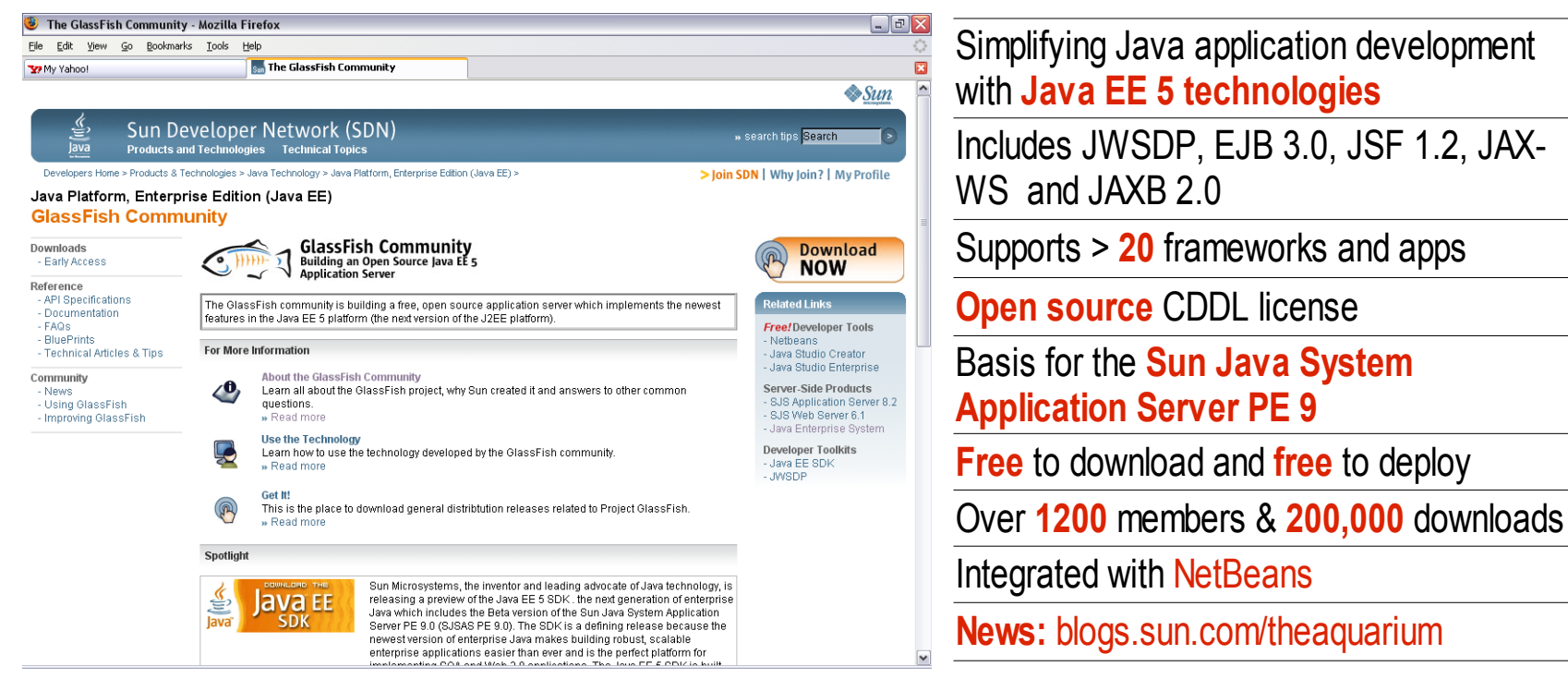

#### **Building a Java EE 5 open source application server Java.sun.com/javaee/GlassFish**

Source: Sun 2/06—See website for latest stats

**Sun** 

lava

## **Agenda**

JAXB 2.0 Overview

### **Annotation Driven Programming Model**

- Java and .NET Databinding Interoperability
- JAXB NetBeans Module
- JAXB on java.net
- JAXB Performance

**Summary** 

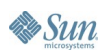

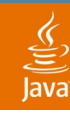

### **Overview Annotation Driven Programming Model**

- Metadata for Java based classes  $\leftrightarrow$  XML mapping
	- e.g.  $@Xm$ Attribute—map to XML attribute
	- Package: javax.xml.bind.annotation
- Start from XML Schema
	- Generate portable, annotated code
- Start from Java based classes
	- Annotate code with JAXB annotations
	- Generate XML Schema
- Use JAXB Runtime to process XML instances
	- Marshal, Unmarshal, Validate

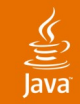

## **Java Based Classes ↔ XML Schema**

Example: Annotation Driven Programming Model

```
@XmlType(name="Employee", propOrder="name, id")
```

```
public class Employee {
  public String getName(){ ... }
  public void setName(String ) {...}
```

```
public long getId() {...}
public void setId(long ) {...}
```

```
}
```
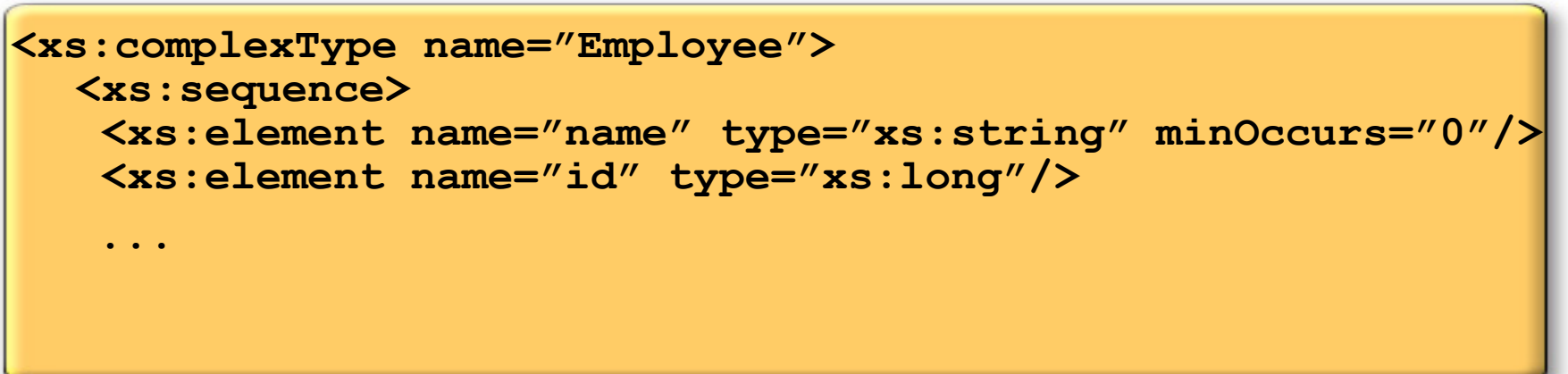

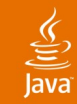

#### Ease of development **XML Schema → Java Based Classes**

**// derived from XML Namespace package com.example;**

```
// value class – derived from XML Schema complex type
// Use new PurchaseOrder()
public class PurchaseOrder {
```
**// JavaBean properties public Address getShipTo() {...} public void setShipTo( Address ) { ... }**

```
// JAXP 1.3 datatype
```

```
public XMLGregorianCalendar getShipDate() {...}
public void setShipDate(XMLGregorianCalendar ) {...}
```

```
// derived from simple type with enumeration facets
public enum USState {...}
```
**}**

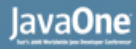

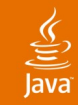

#### 100% XML Schema support **XML Schema → Java Based Classes**

```
// derived from XML Namespace
package com.example;
```

```
public class ObjectFactory {
    // JAXBElement wraps value with element name..
    // e.g. Substitution groups
    JAXBElement<AutoType> createAuto(AutoType value);
}
public class PurchaseOrder {
    // <xs:any maxOccurs="unbounded"/>
    public List<Object> getAny() { ... }
    // <xs:anyAttribute/>
    public Map<QName, String> getOtherAttributes {...}
```

```
// roundtrip element names, absence of element, xsi:nil
public JAXBElement<FooType> getFoo() {...}
```
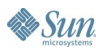

**}**

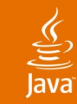

#### **Customization XML Schema → Java Based Classes**

**Defined in namespace: <http://java.sun.com/xml/ns/jaxb>**

```
<!-- Inline: Ease of development -->
```

```
<xs:complexType name="PurchaseOrderType>
  <xs:annotation><xs:appinfo>
     <jaxb:classname="POType"/>
  </xs:appinfo></xs:annotation>
   ...
```
**// Binding for <xs:PurchaseOrderType>**

**public class PoType {...}**

```
<!-- External: No modification of schema-->
```
**<jaxb:bindings node="//xs:complexType[@name='PurchaseOrderType']">**

```
<jaxb:class name="POType"/>
```
**</jaxb:bindings>**

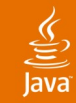

### Using Customizations **XML Schema→Java Based Classes**

```
<!-- use global customizations -->
<jaxb:globalBindings collectionProperty ="indexed"/>
<!-- use fine grained customizations for control -->
<xs:complexType name="PurchaseOrder">
  <xs:sequence>
    <xs:element name="items" type="ItemType"
                maxOccurs="unbounded"/>
        <xs:annotation><xs:appinfo>
           <jaxb:property collectionType="indexed"/>
        ....
```

```
<!-- Download and use JAXB samples -->
inline-customize – Inline JAXB customizations sample
external-customize – External JAXB customizations sample
```
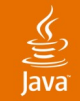

#### Classes **Java Based Classes → XML Schema**

**// no arg constructor - rely on default**

```
public class PurchaseOrder { ... }
```
**@XmlType(factoryClass=POFactory.class,factoryMethod="getPO")**

**public class PurchaseOrder {...}**

**// Use XmlJavaTypeAdapter for non JavaBean classes public class POAdapter extends XmlAdapter<..> {...} @XmlJavaTypeAdapter(POAdapter.class) public class PurchaseOrder {...}**

**// map class hierarchy to schema complex type hierarchy public class I18NPurchaseOrder extends PurchaseOrder {...}**

**By Sun** 

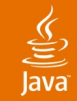

#### Properties/Fields **Java Based Classes → XML Schema**

**// public fields or properties – rely on default**

```
public class PurchaseOrder {
```

```
public String name ;
```

```
public List<Item> getItems() {...}
```

```
}
```

```
@XmlAccessorType(XmlAccessType.FIELD)
```

```
public class PurchaseOrder {
```

```
private String name; // persist field
```
**}**

```
@XmlAccessorType(XmlAccessType.FIELD)
```

```
package com.acme
```
**// inherit from package level annotation @XmlAccessorType public class PurchaseOrder {...}**

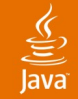

## **Types Java Based Classes →XML Schema**

```
public class PurchaseOrder {
   public XMLGregorianCalendar f1; // JAXP 1.3 datatype
  public List<Items> f2; // generics
  public Items[] f3; // arrays
  public int f4; // primitives
  public Integer f5; // wrapper classes
  public USState f6; // enum type
  public Address f7; // type reference
   ... // ...
}
public enum USState { NH, MA }
public Address {...}
public USAddress extends Address {...}
public InternationalAddress extends Address {...}
```
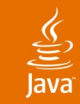

#### XML Schema constructs **Java Based Classes → XML Schema**

**@XmlSchema(xmlns = {XmlNs(prefix = "po",**

**namespaceURI="http://www.example.com/myPO1")})**

**package primer.po**

**@XmlRootElement**

**}**

**public class PurchaseOrder {**

**@XmlAttribute public XMLGregorianCalendar shipDate;**

**// wrap collection: <wrap> <a> 1 </a> <a> 2 </a> </wrap> @XmlElementWrapper(name="wrap") public List<Integer> a;**

**// marshal a list of values not elements : <a> 1 2 3 </a> @XmlList public List<Integer> a;**

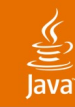

#### Marshal/Unmarshal **JAXB 2.0 Runtime**

```
public class MyApplication {
```

```
// typically useful for XML Schema to Java based classes
JAXBContext jc = JAXBContext.newInstance("com.foo");
```

```
// typically useful for Java based classes To XML Schema
JAXBContext jc = JAXBContext.newInstance(classes-to-bind);
```

```
Marshaller m = jc.createMarshaller(...);
m.marshal(..);
```

```
Unmarshaller u = jc.createUnmarshaller(...);
Foo f = (Foo) u.unmarshal(...);
```
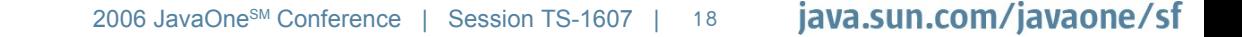

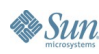

**}**

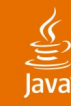

**}**

 $\sum$ Sun

#### Validation **JAXB 2.0 Runtime**

```
public class MyApplication {
    // Use JAXP 1.3 API for validation
    javax.xml.validation.Schema schema;
    ...
    Unmarshaller u = jc.createUnmarshaller(...);
    u.setSchema(schema);
    Marshaller m = jc.createMarshaller(...);
    m.setSchema(schema);
```

```
// Validate against versioned schemas
u.setSchema(schema_v1); // validate against version 1
u.setSchema(schema_v2); // or against version 2
```

```
// customize validation event handling
ValidationEventHandler myhandler;
m.setEventHandler(myhandler);
u.setEventHandler(myHanlder);
```
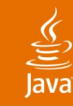

#### Event Callbacks **JAXB 2.0 Runtime**

**// Class defined for access to non public final fields/methods public class PurchaseOrder {**

**// e.g. Initialize default value – element defaulting void beforeUnmarshal(Unmarshaller, Object parent) {...} void afterUnmarshal(Unmarshaller, Object parent) {...}**

```
void beforeMarshal(Marshaller) {...}
void afterMarshal(Marshaller) {...}
...
```
**// External listeners for centralized processing Unmarshaller.setListener(UnmarshallerListener); Marshaller.setListener(MarshallerListener);**

```
// or both – they are ordered
```
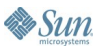

**}**

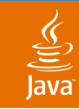

#### **JAXB JAX-WS Integration** Databinding support

- 100 % XML Schema Support
- Attachment Support (MTOM/XOP)
- **Start from WSDL/XML Schema** 
	- Use <jaxb:globalBindings serializable ../> to pass JAXB objects as Enterprise JavaBeans™ (EJB™) specification method parameters
	- Mix JAXB and JAX-WS customizations
- **Start from Java classes** 
	- Use JAXB annotated classes

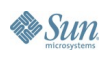

## **Agenda**

JAXB 2.0 Overview Annotation Driven Programming Model **Java and .NET Databinding Interoperability** JAXB NetBeans Module JAXB on java.net JAXB Performance **Summary** 

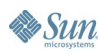

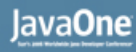

# **Project Tango—Background**

#### **Goal**

- Deliver next generation Web Services technologies enabling first class interoperability between Sun's Java Products and Windows Operating environments supporting WCF[1]
- Implementation strategy
	- Build on JAX-WS and JAXB technologies
	- Work closely with Microsoft and perform product level testing
	- **Build an active Open Source community centered** around the GlassFish community

[1] Windows Communications Foundation aka "Indigo"

#### lavaOne

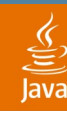

## **Java Technology and .NET Databinding Interoperability**

WCF client -> Java web service

- Start from Java
	- Use JAXB and JAX-WS annotated classes
	- Create service WSDL
	- Deploy Java web service
- Start from WSDL/XML Schema
	- Use simple XML Schema constructs and concepts
	- **Generate Java web service**
	- Deploy Java web service

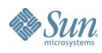

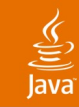

## **Java Technology and .NET Databinding Interoperability**

Java client -> WCF web service

- Start from WCF service WSDL
	- Generate Java client
	- Use JAXB and JAX-WS annotated classes

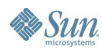

## **Agenda**

JAXB 2.0 Overview Annotation Driven Programming Model Java and .NET Databinding Interoperability **JAXB NetBean Modules** JAXB on java.net JAXB Performance **Summary** 

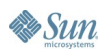

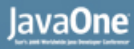

## है

## **JAXB: Easier with NetBeans!**

- Schema to Java with one click!
- Java to Schema with one click!

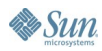

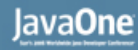

## **JAXB NetBeans Module**

- Integrated with standard Java project module
- Customizers for XJC and SchemaGen options
- No need to write or edit ant scripts

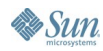

## **JAXB NetBeans Module Features**

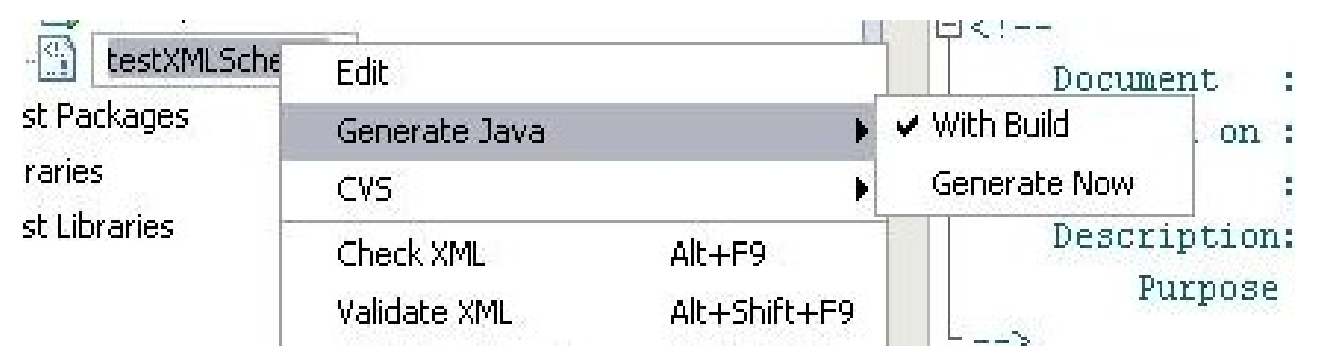

#### **Modes**

- Generate with build—mark files to be generated in-line
	- Multiple files
	- Ant task generated for each file
	- (Clean)  $\rightarrow$  Generate  $\rightarrow$  Compile
- Generate Now—single or multiple Java files
	- Single or Multiple files
	- No ant task created

 $\underline{\underline{\underline{\xi}}}_2$ 

## **JAXB NetBeans—Schema Compiling**

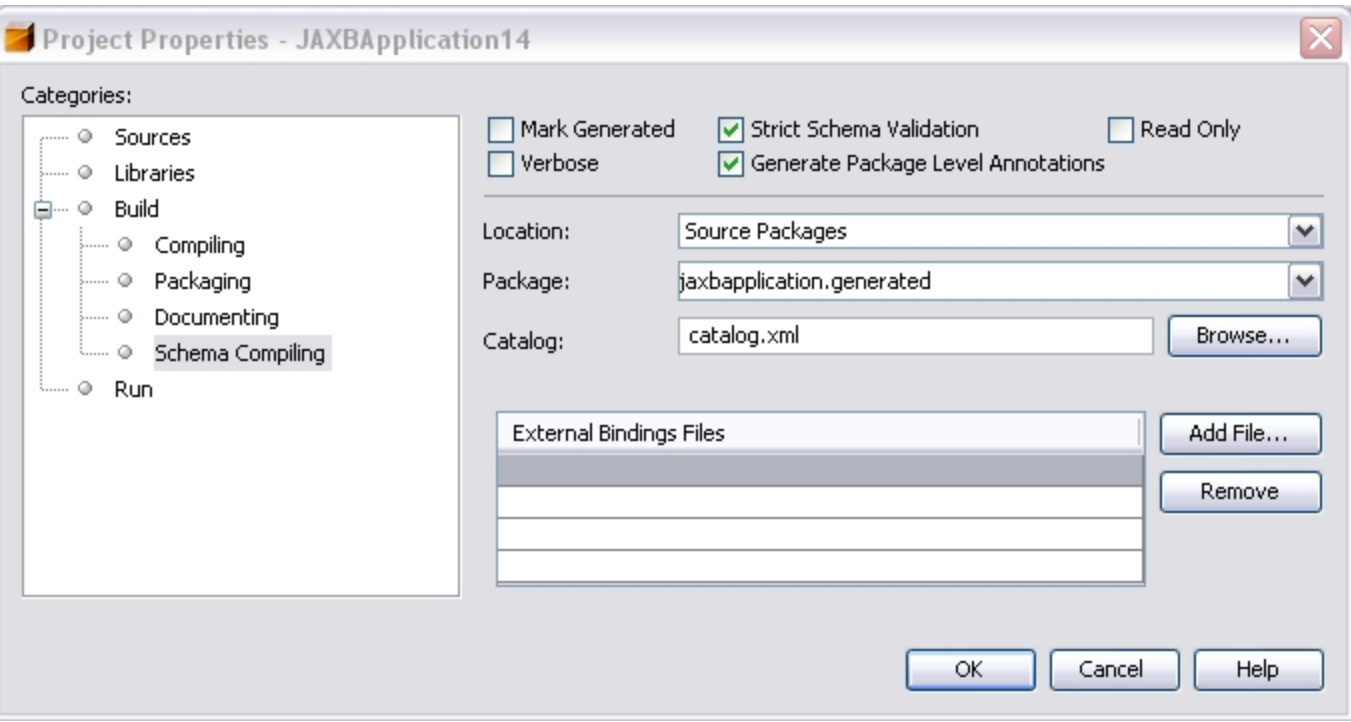

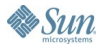

 $\underbrace{\underline{\langle}}$ 

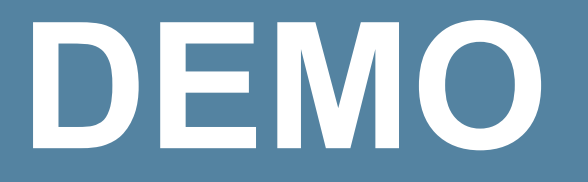

#### JAXB NetBeans Module

java.sun.com/javaone/sf 2006 JavaOne<sup>sM</sup> Conference | Session TS-1607 | 31

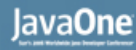

## 

## **JAXB Module for NetBeans**

- Available this summer
- Open source
- http://xml.netbeans.org

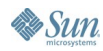

## **Agenda**

JAXB 2.0 Overview Annotation Driven Programming Model Java and .NET Databinding Interoperability JAXB NetBeans Module **JAXB on java.net** JAXB Performance **Summary** 

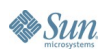

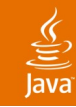

## **Plugins for XJC**

Going beyond customizations

- What is it?
	- Java code that participates in the code generation
	- Can change the generated code
- Two aspects
	- Using existing plugins
	- Writing it

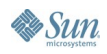

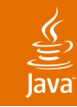

## **Plugins for XJC**

Covering spectrum

- One end: customizations
	- Maybe JAXB doesn't offer customizations you want
	- Maybe you need to put 100 customizations
	- You can only do within what we thought you'll do
- The other end: plugin
	- Harder, but more flexible
	- Won't work in other JAXB impls
- To use one, download a jar and run:

**xjc -cp plugin.jar -help**

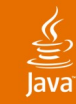

## By Hanson Char **Plugin Showcase: Fluent API**

• Build a tree like StringBuffer

#### **// BEFORE**

```
USAddress address = new USAddress();
address.setName(name);
address.setStreet(street);
address.setCity(city);
address.setState(state);
```
#### **// AFTER**

**USAddress address = new USAddress() .withName(name) .withStreet(street) .withCity(city) .withState(state);**

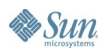

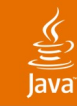

### By Nicola Fagnani **Plugin Showcase: CamelCase-Always**

- Change XML-to-Java name conversion rules
- Very small (2 classes) so you can change it XML name MAME SSN\_CODE

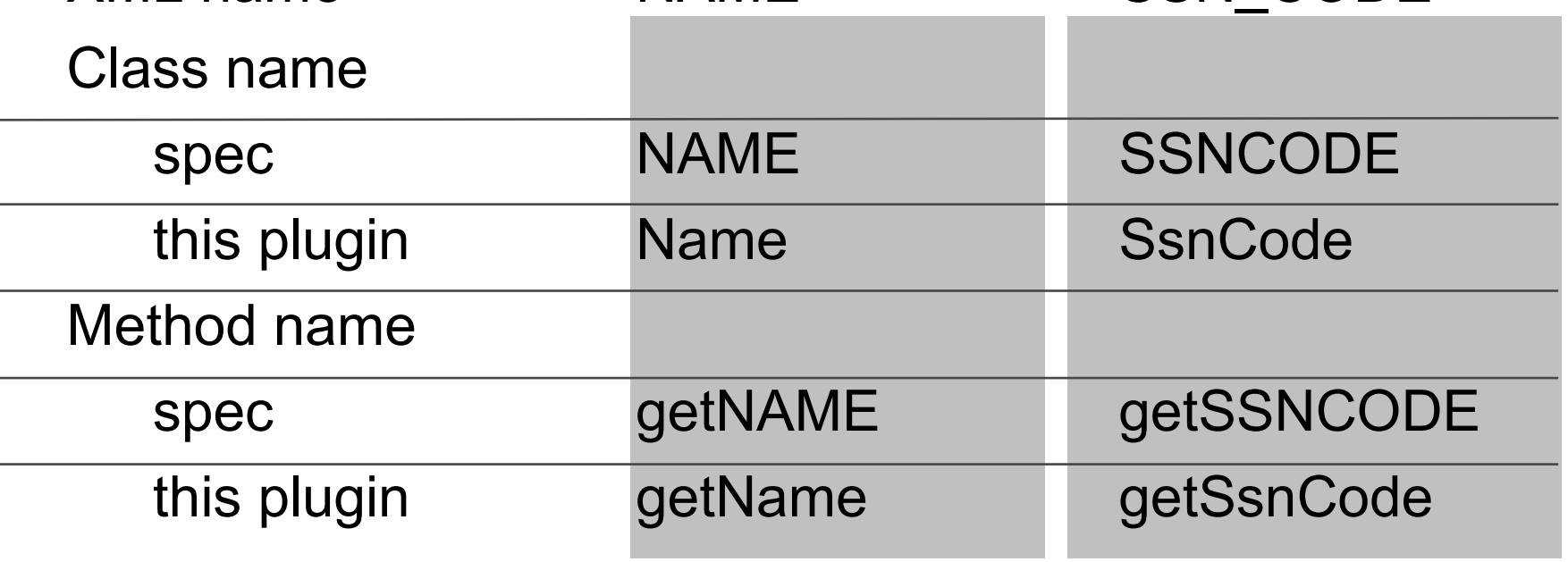

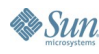

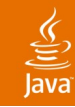

## **Using XJC Plugins**

- And there are more
	- Value constructor plugin
	- Hash code plugin
	- Cloneable plugin
	- EJB3 plugin (AKA hyperjaxb3)
	- ...
- Find out more at

http://jaxb2-commons.dev.java.net/

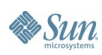

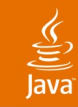

## **Writing Plugins**

- Extend the Plugin class
- Put a service file in META-INF/services/com.sun.tools.xjc.Plugin
- Package everything in a JAR
- Plugins can
	- Replace/modify some compilation strategies
	- Add more code to the generated code

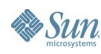

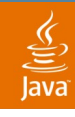

#### If you want it to "just work" **Simpler and Better Binding Mode**

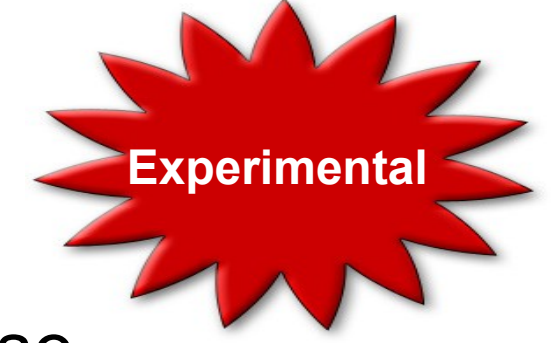

- Adjust default binding for simple use
	- Makes aggressive, more restricted assumptions
	- Based on user feedback in the late stage
- **Benefits** 
	- Optimize away JAXBElement more aggressively
	- Generate better set of properties
	- Reduce need for customizations
	- Still runs on any JAXB 2.0 runtime
	- Repeated properties get plural forms like "getChildren"

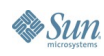

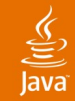

### **Simpler and Better Binding Mode** Example

```
// Translation: at least one must be present
<element name="foo" type="foo"/>
```

```
<complexType name="foo">
   <choice>
     <sequence>
       <element name="A" type="..." />
       <element name="B" type="..." minOccurs="0" />
       <element name="C" type="..." minOccurs="0" />
     <sequence>
       <element name="B" type="..." />
       <element name="C" type="..." minOccurs="0" />
     <element name="C" type="..." />
```
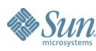

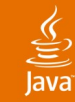

### **Simpler and Better Binding Mode** Default Binding

```
class ObjectFactory {
   JAXBElement<Foo> createFoo(Foo);
   JAXBElement<String> createFooA(String);
   JAXBElement<String> createFooB(String);
   JAXBElement<String> createFooC(String);
}
class Foo {
```

```
 List<JAXBElement<String>> getContent();
}
```
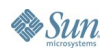

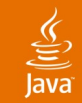

#### **Simpler and Better Binding Mode** But with this mode…

**\$ xjc -extension foo.xsd simpleMode.schemalet**

**class Foo { String getA/setA; String getB/setB; String getC/setC; }**

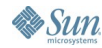

#### $\underline{\underline{\underline{\underline{\mathbb{S}}}}}% _{T} \left( \underline{\underline{\underline{\mathbb{S}}}}_{T} \right) \subset \underline{\underline{\underline{\mathbb{S}}}}_{T}$ lava

## **Tools Around XJC**

- **IDE** plugins
	- NetBeans, Eclipse, and IntelliJ IDEA (Kirill)
- Build tool plugins
	- Maven1 (SourceForge)
	- Maven2 (Jonathan)
	- Ant
- JAXB Workshop (Kirill)

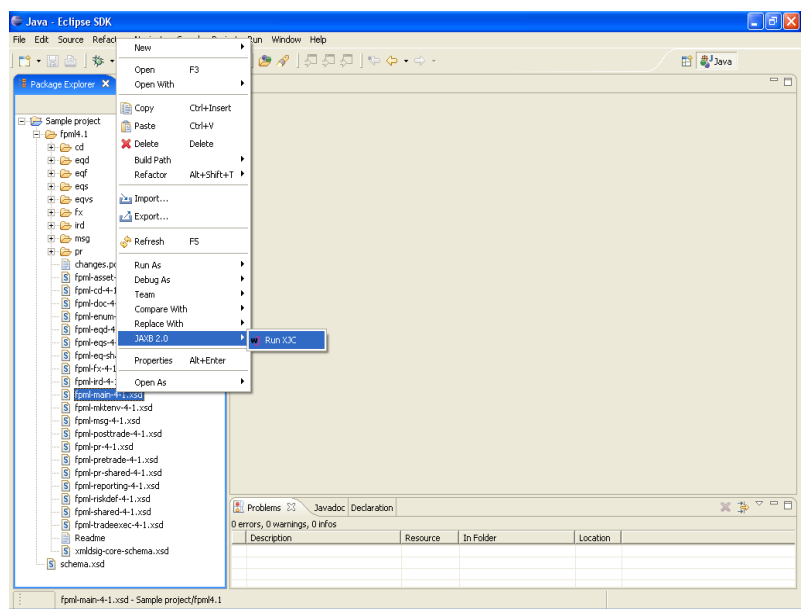

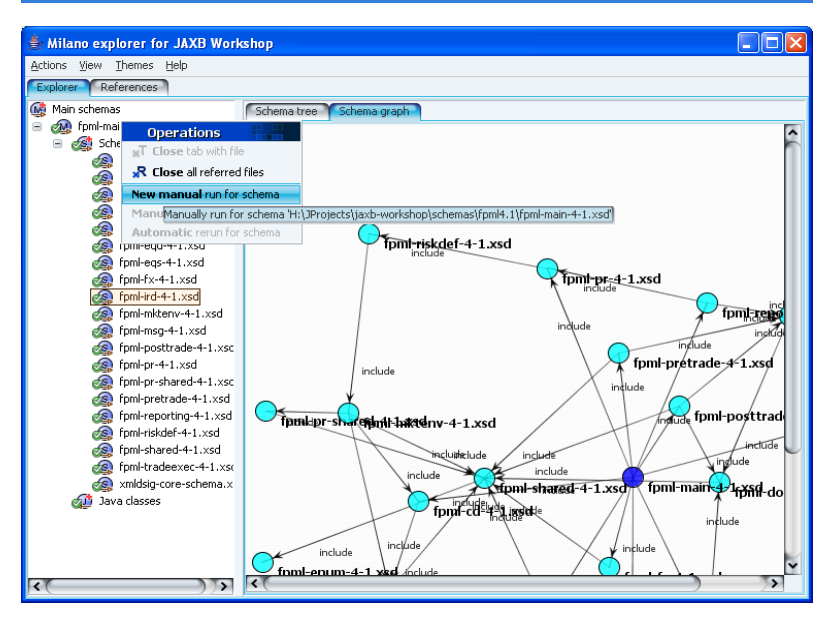

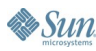

## **Agenda**

JAXB 2.0 Overview Annotation Driven Programming Model Java and .NET Databinding Interoperability JAXB NetBeans Modules JAXB on java.net **JAXB Performance Summary** 

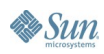

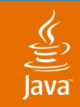

## **Performance**

What we did

#### Optimized marshaller for UTF-8 (220% faster)

**JAXB 2.0**

**JAXB 1.0**

#### Unmarshaller performance (17% faster)

**JAXB 2.0**

**JAXB 1.0**

#### Reduced jar file size (18% smaller)

**JAXB 2.0**

#### **JAXB 1.0**

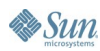

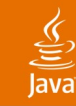

## **Performance**

What you can do

Reuse and share JAXBContext

```
Foo load(File f) {
 u = JAXBContext.newInstance(...).createUnmarshaller();
 return (Foo)u.unmarshal(f);
}
```

```
static final JAXBContext context = 
                    JAXBContext.newInstance(...);
Foo load(File f) {
   return (Foo)context.createUnmarshaller().unmarshal(f);
}
```
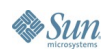

## **Summary**

- Supports 100 % XML Schema
- Supports Java classes to XML Schema
- There are great tools to make JAXB even easier
- JAXB RI is fast

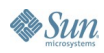

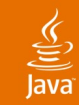

## **For More Information**

### Links

http://www.jcp.org/en/jsr/detail?id=222 http://jaxb.dev.java.net http://glassfish.dev.java.net

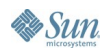

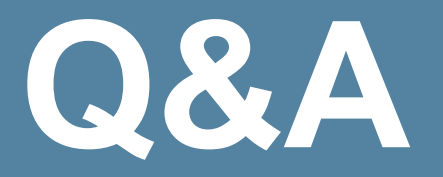

java.sun.com/javaone/sf 2006 JavaOne<sup>sM</sup> Conference | Session TS-1607 | 50

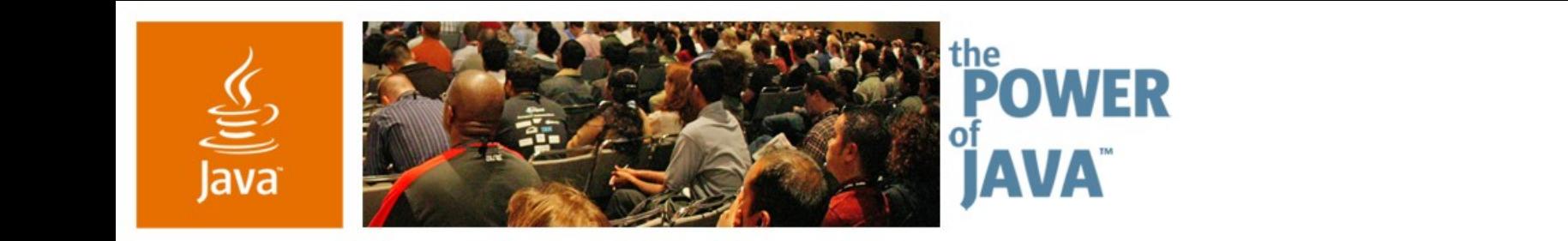

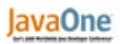

**⊗**Sun

## **Deep Dive Into Java™ Architecture for XML Binding 2.0**

**Sekhar Vajjhala Hans Hrasna Kohsuke Kawaguchi**

TS-1607

2006 JavaOne<sup>sM</sup> Conference | Session TS-1607 |

java.sun.com/javaone/sf